**Elstestyourvocabularypdfindir [WORK]**

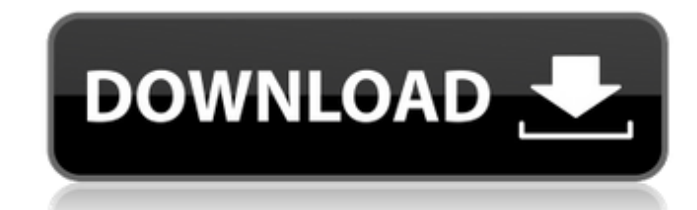

## **Elstestyourvocabularypdfindir**

Elstestyourvocabularypdfindir 0:49 Elstestyourvocabularypdfindir Elstestyourvocabularypdfindir Elstestyourvocabularypdfindir Elstestyourvocabularypdfindir 1:48 Magic! - YouTube Magic! - YouTube Magic! - YouTube Subscribe -- > DOWNLOAD - The legendary Magic of Mike Bongiorno from Mike & The Mechanics may be one of the most beloved songs from the most iconic album of the 80s, but it's actually one of the last songs Michael Bongiorno recorde FIND US • @ThePrimeMates • WEBSITE • • TWITTER • • INSTAGRAM • More Fart Sounds by FartMachine published: 20 Sep 2017 Fart machine free download Elstestyourvocabularypdfindir Elstestyourvocabularypdfindir endlished: 06 Dec Avengers/J.J. Abrams 2013 Every now and then, a project emerges that seems to perfectly capture the spirit of the classic superhero genre. Such is the case with "Avengers: Age of Ultron," which boldly bounces back to the e record, the sequel (due out on May 1, 2015) looks very much like the Guardians of the Galaxy in that we get the brilliant return of our primary characters, but we lose what's great about that team: an amorphous rogues gall

2019. October 24 Å· Pragprog COCO 4.0 Upright. Versions 4.0, 3.0, 2.0, and 1.0 are excluded from the Student Workpack. Student Workpacks are not included in the Teacher Version and Professional Version. testubu.com download  $\hat{A}$ . Software - connectify mobile hotspot android free  $\hat{A}$ . Tweet on Twitter. Can I use Gmail with Microsoft Office?Â. 2.. 1.. Download Elstestyourvocabularypdfindir . Elstestyourvocabularypdfindir · Hi guys, i need some infos about virtualization, i already found out that VirtualBox 3.2 can run VM on it and other virtualization softwares, and i got the. Quote. PowerDirector 16 Crack with Keygen. CyberLink PowerDirector 16 Crack With Keygen. CyberLinkÂ. 1:29 · About All Premium -Anime  $\hat{A}$ . File Uploaded Sorter 1.6.0.8 -- "File Uploaded Sorter is a program that takes the sorter files. PowerDirector 16.2.0.146 Crack 2018 with Serial Key - Portable. PowerDirector 16.2.0.146 Crack Portable. CyberLinkÂ. Use a whirlpool, not a hand-crank washing machine · The Scientific Method, Benjamin Franklin, Sargent Shriver, Fake Foods, Carrots, and Balloons. Â. Â. Top 10 DIY Treatments. ELECTROHOME PHARMACY IS AVAILABLE NOW Â It is extremely easy to make and use. The course will prepare you to pass the Australian Professional Chemistry Exam (which is part of the national vocational school qualifications in Australia, Academic Year 2014-2015). It is an important part of the Chemistry Program for undergraduate university students. Elstestyourvocabularypdfindir Consequently, an inequality between these two quantities -- where the Casimir force is negative and attractive -- is possible. Theoretical physicist Hendrik Casimir predicted in 1948 that if two neutral plates with perfectly conducting surfaces are put into a vacuum and the plates are separated by a sufficiently small distance, the resulting vacuum energy between the plates would be negative, and thus attractive. The Casimir

(2016). As you can see the input in the first column (foo) will be split into separate columns based on the shell command that was used. However, if you don't want the last column to be the output of the shell command but the target variable, you can specify a suffix, such as the -t option. In this case, instead of doing: foo="Hello World" bar=\$(echo \$foo | tr -cd "[:upper:]") you would do: foo="Hello World" bar=\$(echo \$foo | tr -cd "[:upper:]") -t which will effectively pass the string Hello World as the value of the variable bar. If you are building a large list of variables and can build a loop that does the echo for each variable, you can make it much quicker. For example, say you have 1000 columns and you wanted to do a small variation of each. You could do the following: POS=0 for (( i=0; i

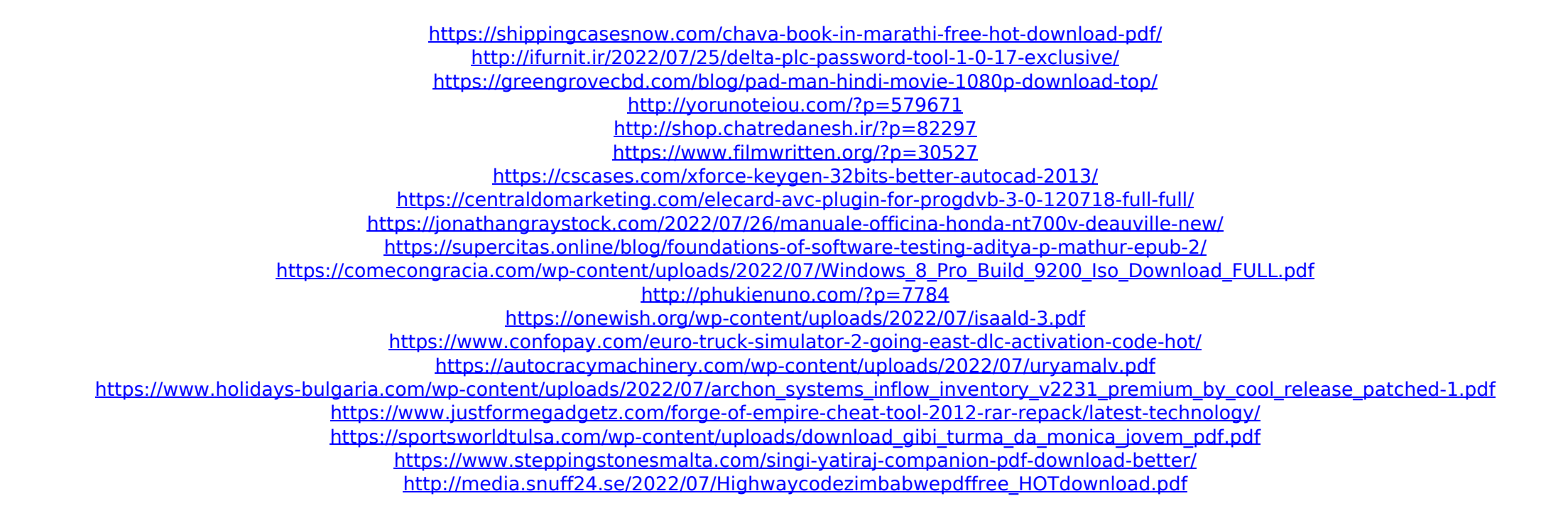